## LINUX TERMINAL SHORTCUTS CHEATSHEET

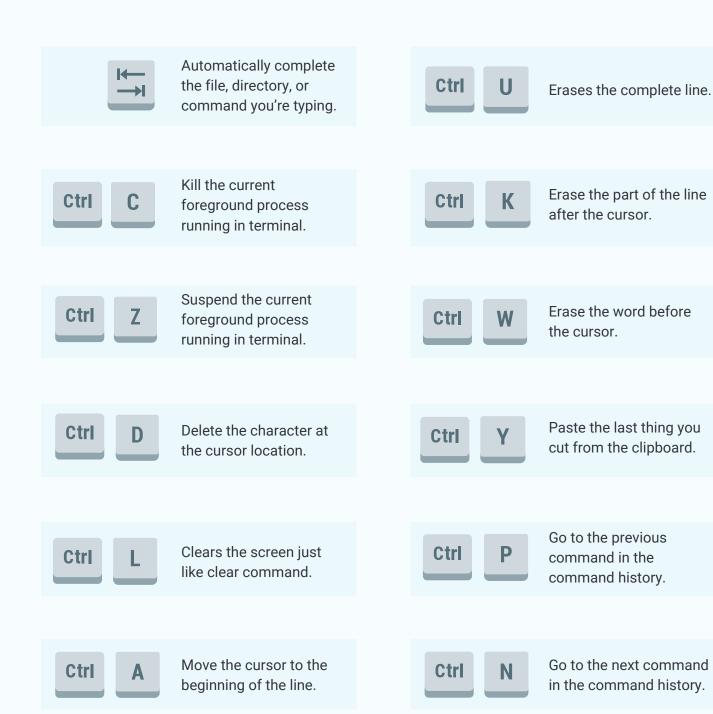

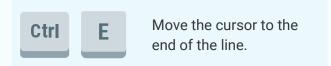

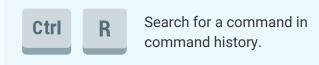

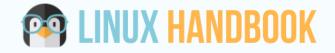

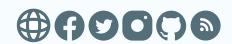